## ОТЧЕТ О ВЫПОЛНЕНИИ МУНИЦИПАЛЬНОГО ЗАДАНИЯ

## за 2023 год

## от " 09 января 2024 года

 $V_{\rm obs}$ 

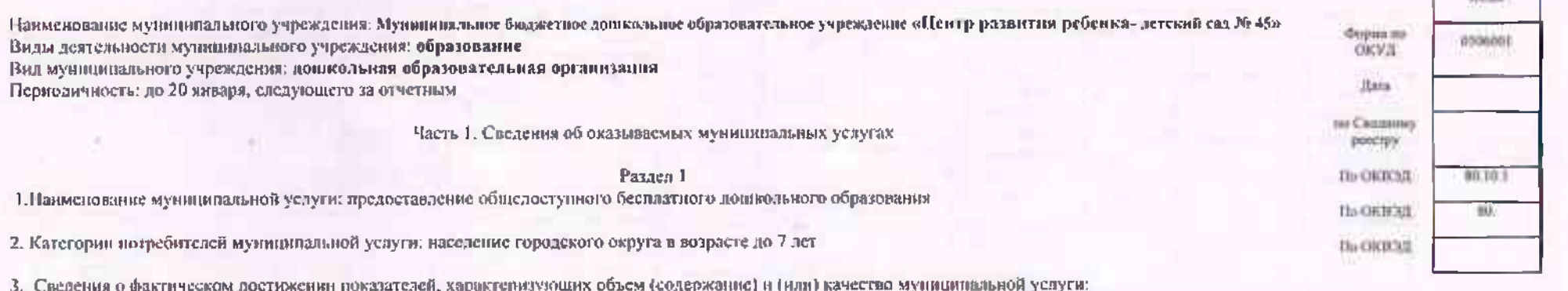

3.1. Сведения о фактическом достижении показателей, характеризующих качество мушиципальной услуги:

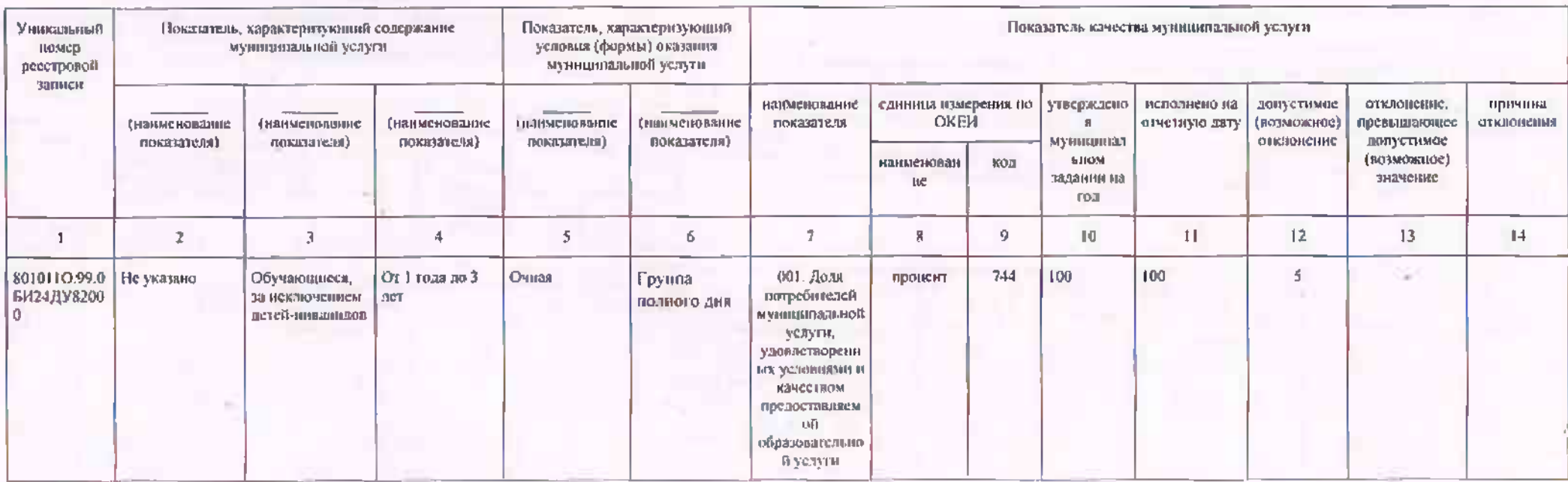

3-2. Сведения о фактическом достижении показателей, хириктеризующих объем (совержание) муниципальной услуги;

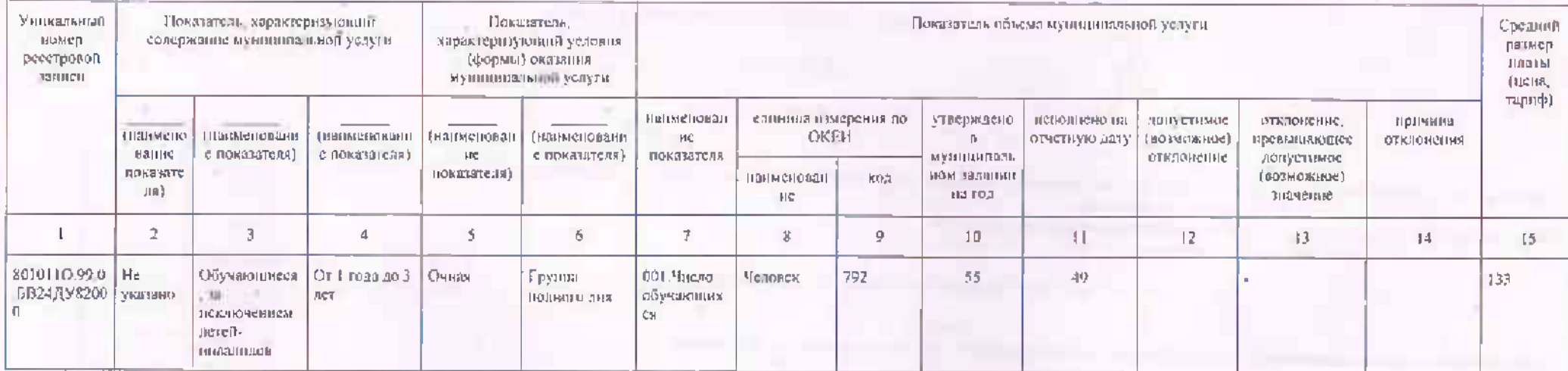

Paidei 2

1. Наимскование муниципальной услуги редлизация основных общеоорозовательных программ дошкольного оброзования<br>1. Категория потребителей муниципальной услуги физические лица<br>3. Показатели, характеризующие объем и (или) кач

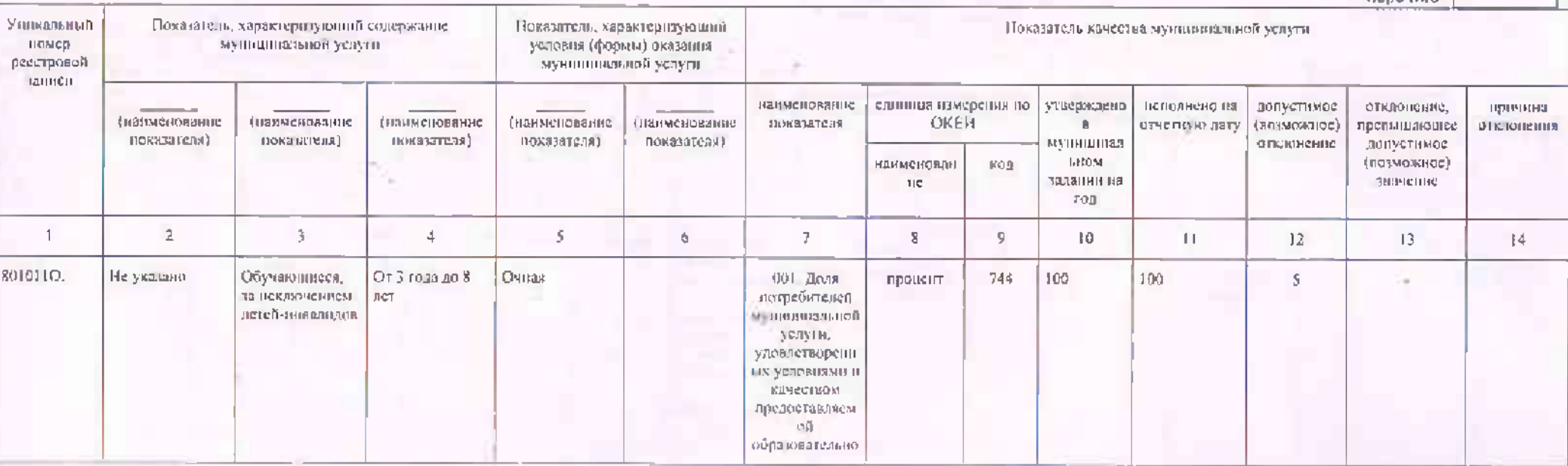

Уникальный номер по базовому. (отраслевому) перечніо

**6B24** 

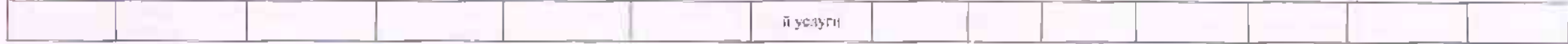

## 3.2. Сведения о фактическом достижении показателей, характеризующих объем (содержание) муниципальной услуги:

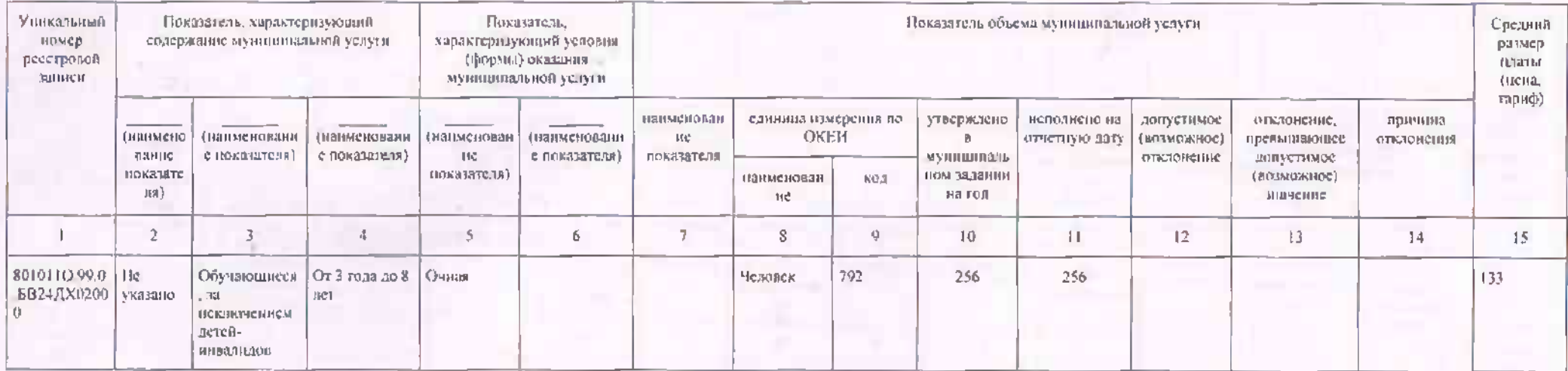

Раздел 3

**SALE** 

1. Наимскоранне муниципальной услуги *присмотр и ухид*<br>2. Категория изгребителей муниципальной услуги физические лица<br>3. Показатели, характеризующие объем и (или) качество муниципальной услуги<br>3.1 Показатели, характеризую

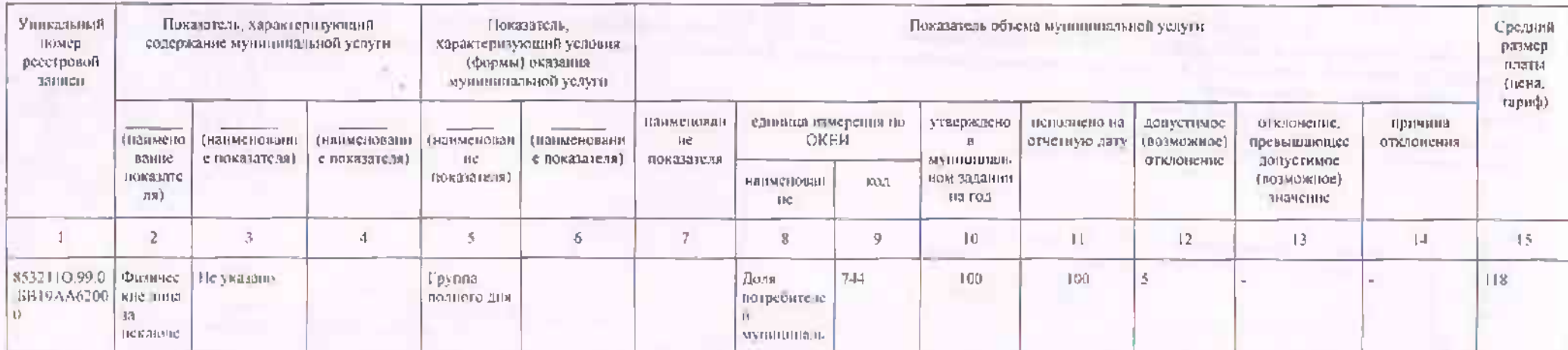

Уникальный номер<br>по базовому (отраслевому) перечию

**BB19** 

u

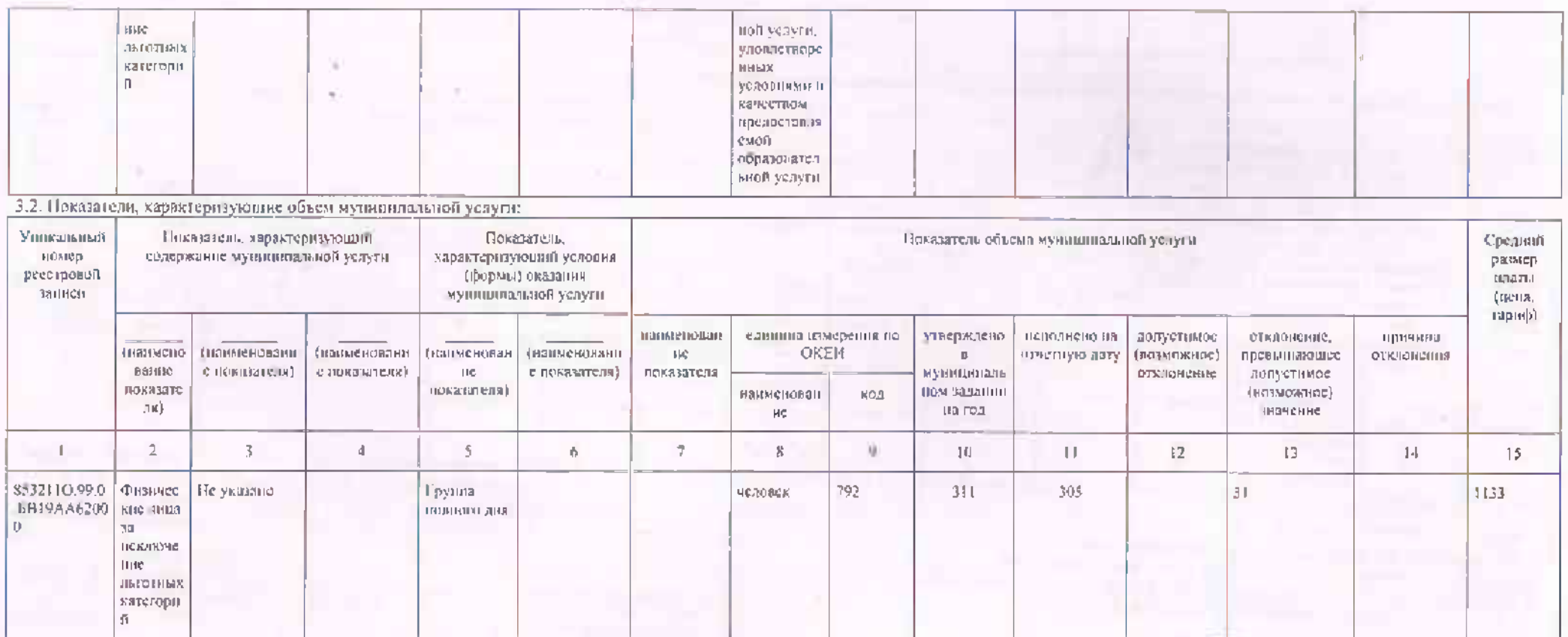

Pannen<sup>4</sup>

1. Наименование мунициизмый услуги организация и проведение олимпиод, конкурсов, мероприктий, направленных на выполние и развитие у обучнющихся интеглектуальных и папроских способностей, спреобностей к занятика физической конктик, которыем, мертрахини, нарушеской и выведение и развитие у обучающеской автоской дектельности,<br>физкультурно-спортивной дектепности<br>2. Категории погребител

5.1. Показатели, карактеризующие качество муниципальной услуги.

по базовому. (отраслевому).

перечню

5589

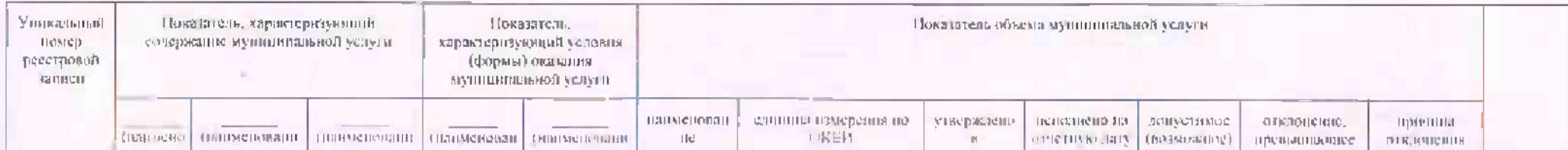

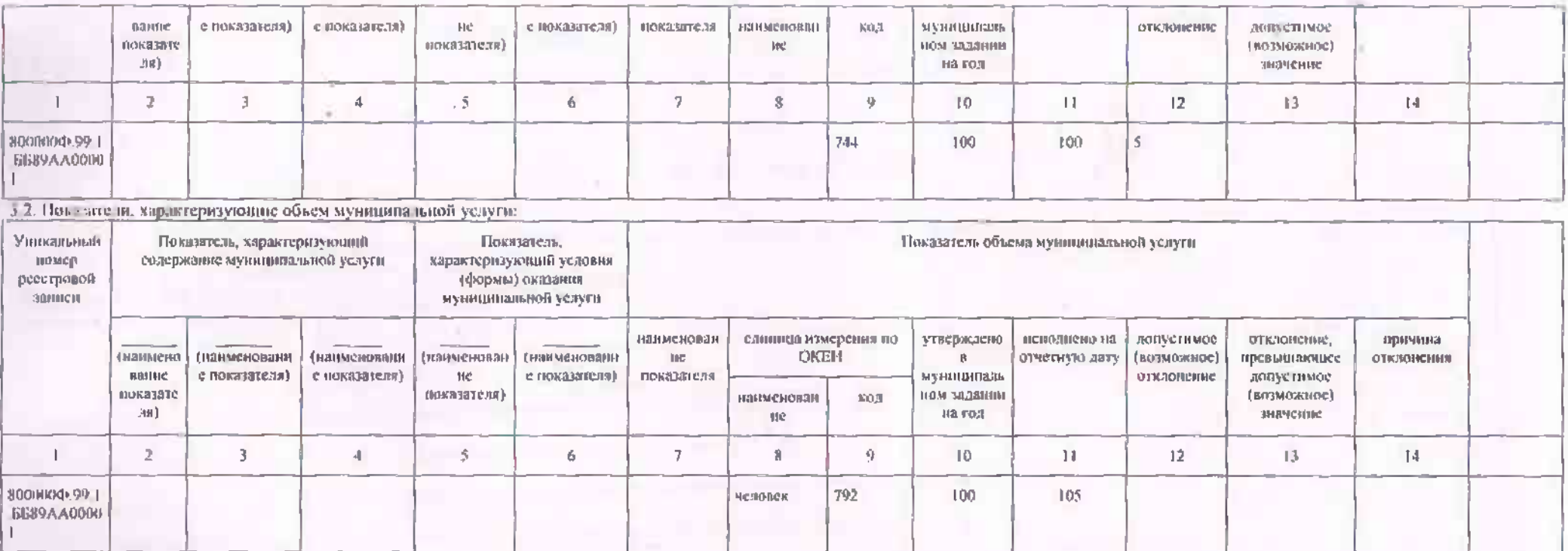

Pynonoge **Ресченное лицо) Cart** 

Заведующий<br>(должность)

fario  $(m\text{summax})$ 

С.Н. Чижеумова<br>(расавифровка подписи)